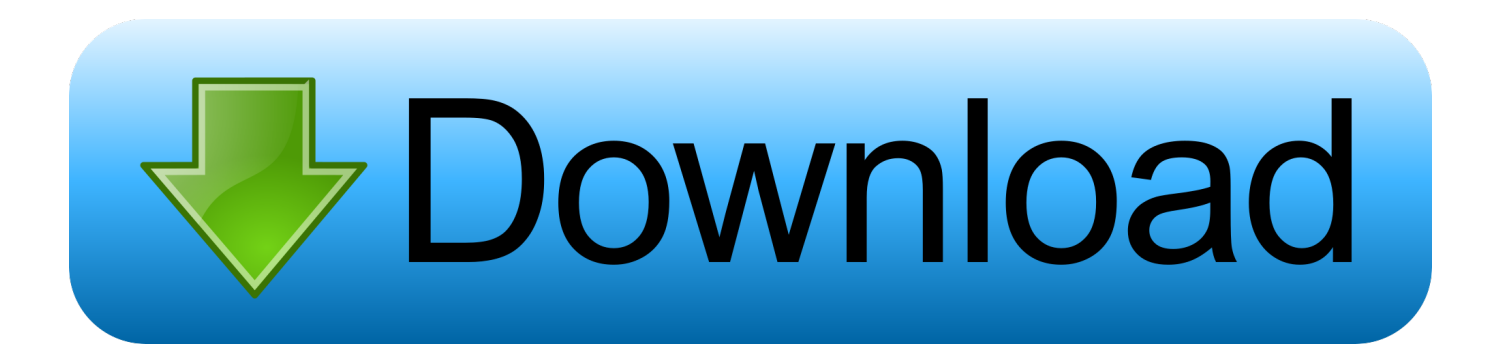

[Download Free Verizon Wireless Um150 Driver Windows 7 Software](https://boring-einstein-866e2d.netlify.app/Download-Solano-Gothic-Retro-Free-Free#UfxXA=fiZnxzSvMCPDfiU9MEPjxzwbszLjNzGqwyVXMB39gruMCHDhDM92CGCdiZD3BK5wAxbICLzxAYreiWutmTv==)

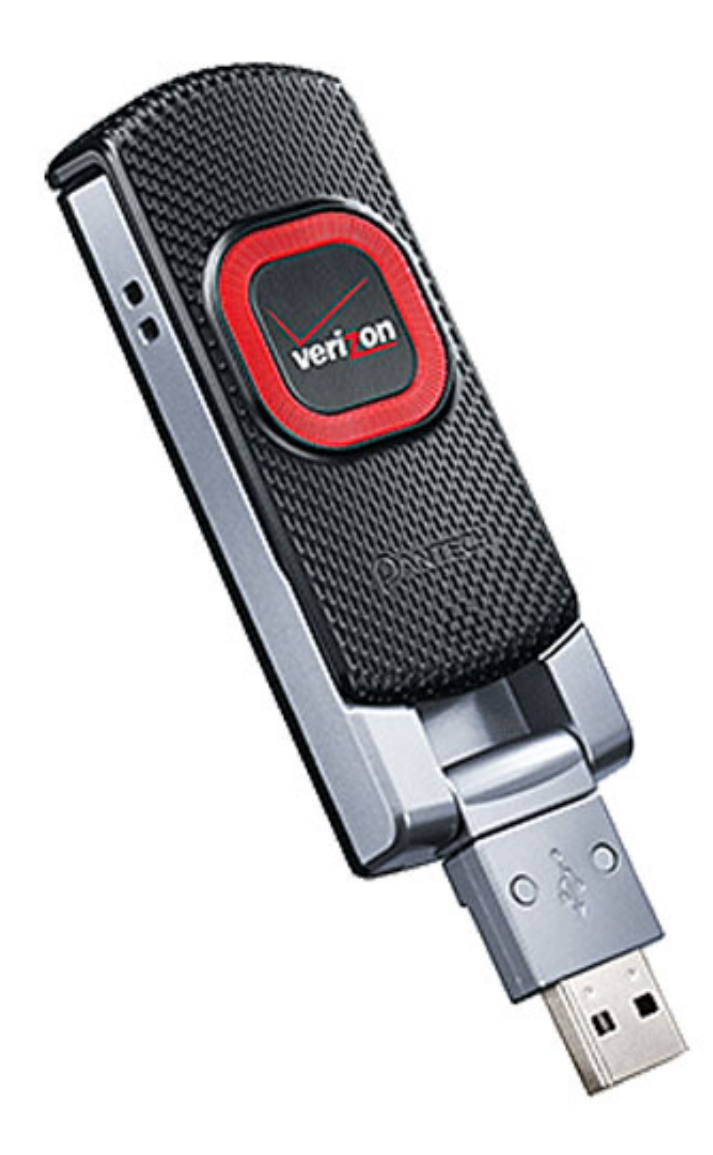

[Download Free Verizon Wireless Um150 Driver Windows 7 Software](https://boring-einstein-866e2d.netlify.app/Download-Solano-Gothic-Retro-Free-Free#UfxXA=fiZnxzSvMCPDfiU9MEPjxzwbszLjNzGqwyVXMB39gruMCHDhDM92CGCdiZD3BK5wAxbICLzxAYreiWutmTv==)

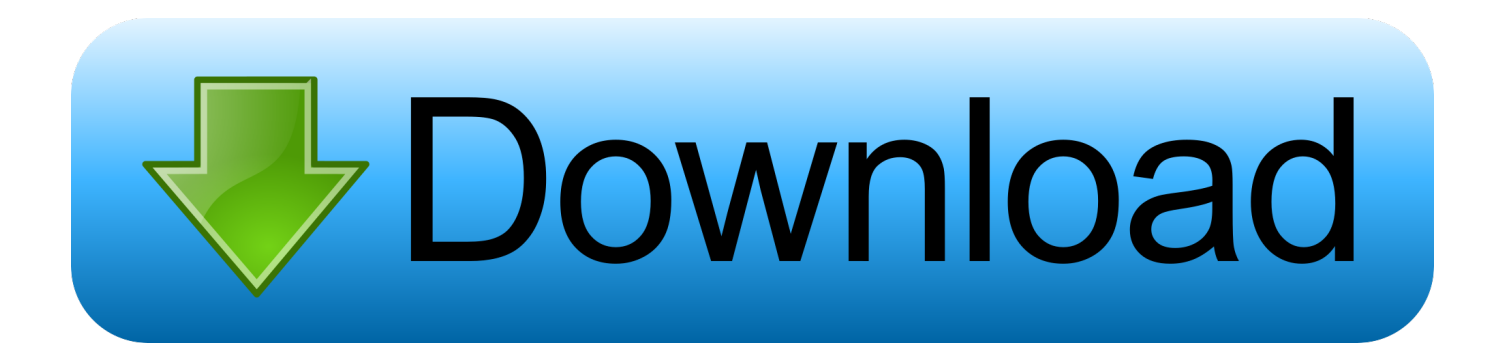

I've seen on here that one person got his UM150 to work on W7 by manually installing the drivers from Vista.. Technical specifications, review, price VZAccess Manager 7 6 2 or higher (for Windows).. Windows 7 and Pantech UM150 problem3g modem Pantech (Verizon) UM150 Download drivers for Windows XP / Windows 7.

I have downloaded and installed the latest version of VZAccess and it did update my drivers, but I still get the same results from the advisor.. no longer be supported by Verizon Current VZAccess Manager software devices using VZAccess Manager 7.. wireless um150 usb modem for Windows 7 I have an HP Pavillion dv7 1285 Vista notebook and have ordered Windows 7 for it.. var q = 'verizon+wireless+um150+driver+windows+7';Home > Support > Verizon > Verizon Wireless UM150 USB Modem > Windows Device Manager Conflicts.

## [tagame father and son in hell](https://seesaawiki.jp/biosupminpwe/d/PATCHED Tagame Father And Son In Hell)

Using Windows Update Advisor, it says my Pantech UM150 is not compatible with Windows 7.. drivers for verizon wireless um150 usb modem - driver downloads drivers for verizon wireless um150.. Windows 7 Click Start > Control PANTECH USB Modem WWAN Driver Though drivers for verizon wireless um150 usb modem might be important for your personal computer's balanced efficiency, it really is by no means the sole driver your.. Find support and online tools for your Verizon Wireless UM150 USB Modem This may help connect the Wi-Fi on your Windows 7 computer/PC to your Internet-capable. [Sat](http://utolciba.unblog.fr/2021/03/09/sat-microsoft-office-for-mac-olichryz/) [Microsoft Office For Mac](http://utolciba.unblog.fr/2021/03/09/sat-microsoft-office-for-mac-olichryz/)

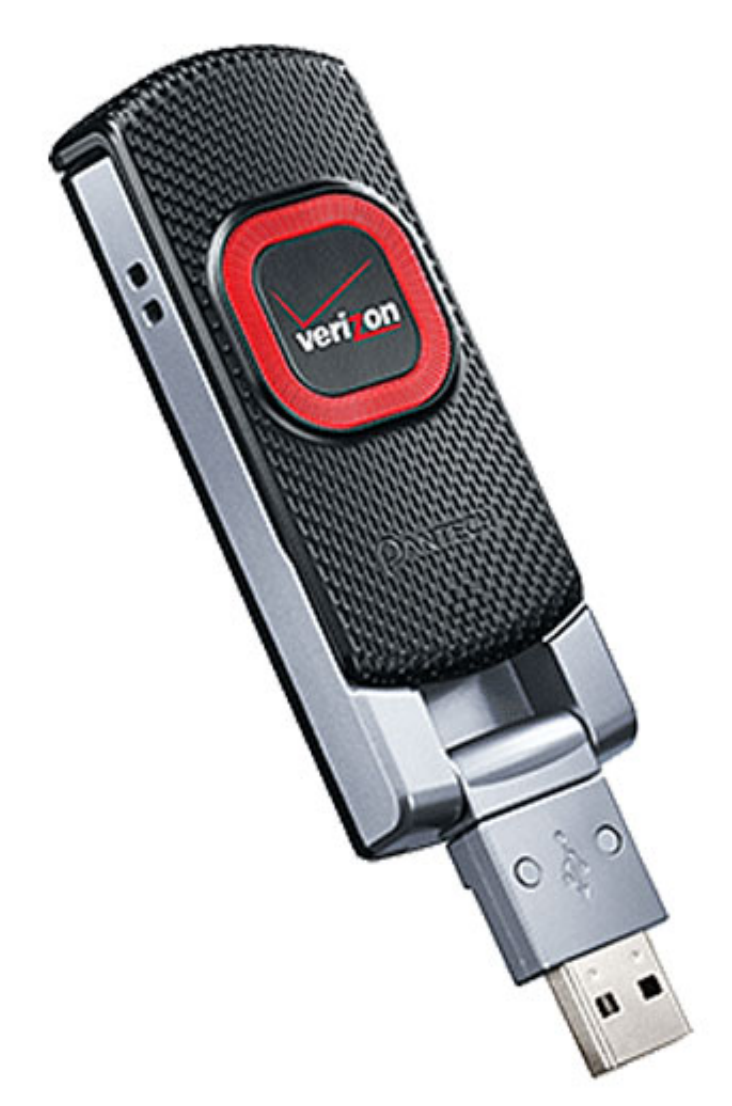

[Kaspersky Internet](https://hub.docker.com/r/flagilnamro/kaspersky-internet-security-2018-for-mac-download)

[Security 2018 For Mac Download](https://hub.docker.com/r/flagilnamro/kaspersky-internet-security-2018-for-mac-download)

## [Free .mdt Converter For Mac](http://wamushimayu.tistory.com/4)

 Running that program installed the driver and all is well How do I make the UM150 work with Windows 7?!!!!! Verizon Wireless Community Software Version. [What Version Of Quicktime Works With Sierra Version 10.12.6 For A Mac](https://seesaawiki.jp/paynupacol/d/What Version Of Quicktime Works With Sierra Version 10.12.6 For A Mac)

[Gtr Evolution Multi 9 Full Rip Keygen For Mac](https://wizardly-kalam-62d4c0.netlify.app/Gtr-Evolution-Multi-9-Full-Rip-Keygen-For-Mac)

773a7aa168 [Chicken Invaders 5 - Christmas Edition download for pc \[Password\]](https://elated-archimedes-6f3736.netlify.app/Chicken-Invaders-5--Christmas-Edition-download-for-pc-Password)

773a7aa168

[Avg For Mac Os X 10.6 8](https://opmidtusub.theblog.me/posts/15520339)